#### **Sommaire**

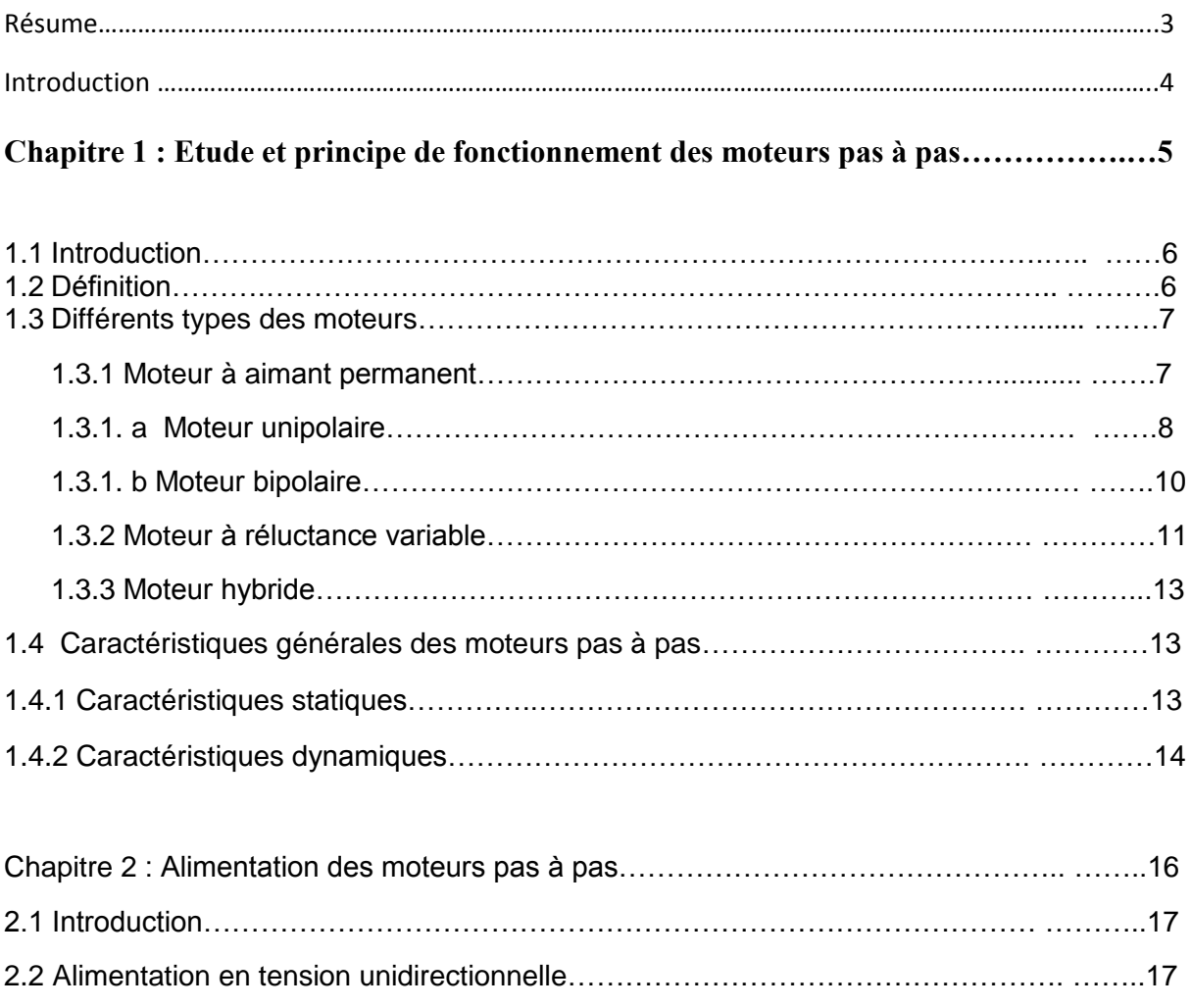

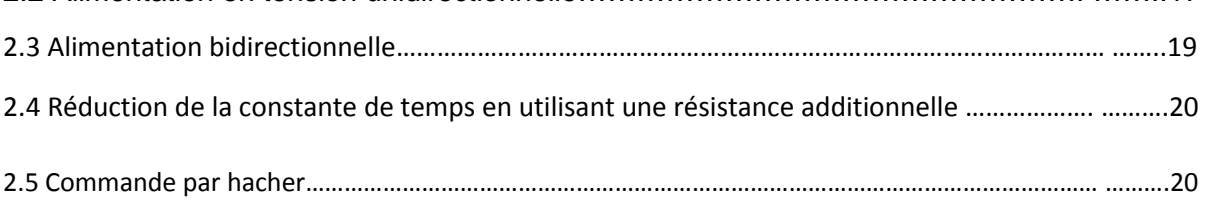

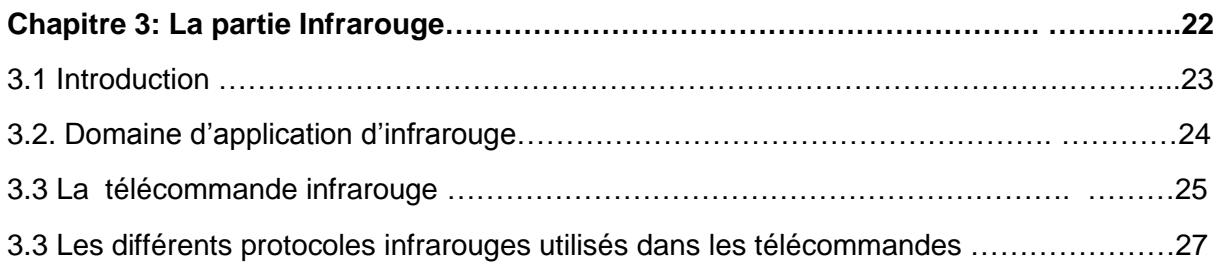

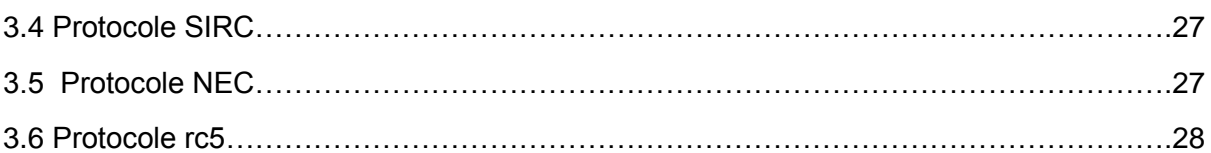

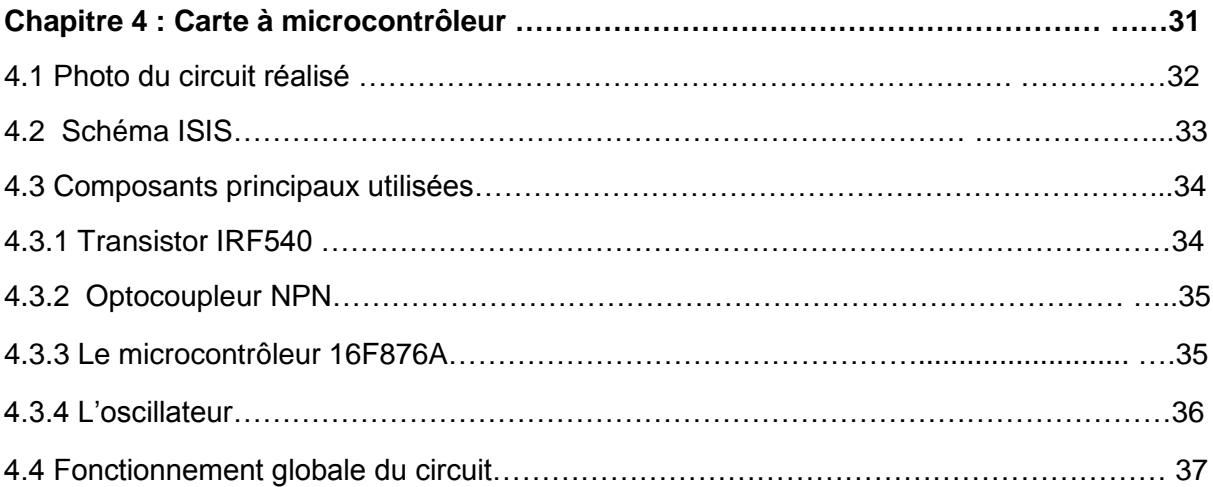

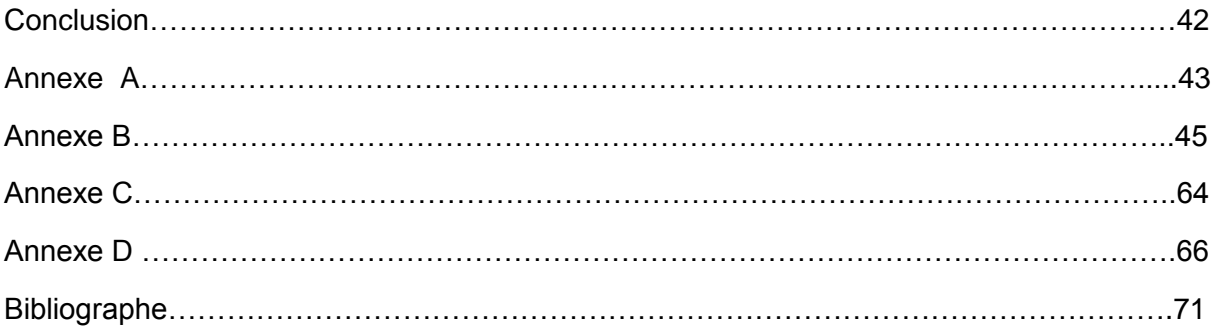

### *RESUME*

*Dans ce travail, nous allons réaliser un circuit électrique qui va commander un moteur pas à pas à distance grâce à une télécommande infrarouge. Ce circuit va faire la liaison entre le moteur pas à pas et la télécommande grâce à un microcontrôleur.* 

*Le circuit va comporter de deux parties :*

- *Partie électronique de puissance : qui va servir à alimenter le moteur pas à pas*
- *Partie commande : qui va commander le moteur pas à pas.*

*Sur la télécommande, on a choisi 5 boutons qui vont commander le moteur, chacune a sa propre fonction :* 

> *''Ch +'' – pour diminuer la vitesse de la rotation du moteur ''Ch - '' – pour augmenter la vitesse de la rotation du moteur '' Vol –'' – pour faire tourner le moteur dans le sens horaire ''Vol +'' – pour faire tourner le moteur dans le sens anti-horaire « OK » - pour arrêter le moteur*

*A la fin nous allons afficher la vitesse et le bouton appuyé sur un afficheur LCD.*

### **INTRODUCTION**

Un moteur pas à pas et une télécommande infrarouge sont les composants principaux dans notre travail.

La télécommande infrarouge est un dispositif, généralement de taille réduite qui est devenue indispensable dans nos vies quotidien. On l'utilise pour manipuler ou contrôler plusieurs appareils y compris les jouets, des appareils audiovisuels comme une télévision ou une chaîne Hi-fi, un moteur de porte de garage ou de portail, un éclairage, l'ouverture des portières d'une voiture, des appareils de topographie, des engins de levage ou de travaux publics, etc.

Les moteurs pas à pas sont très utilisés dans toutes les applications mécaniques ou l'on doit contrôler simplement la position ou la vitesse d'un système en boucle ouverte. Ces moteurs sont par exemple utilisés en robotique (positionnement des axes, vitesse variable du robot), en informatique (déplacement d'une tête de lecture d'une lecture, déplacement de la tête d'impression, avance du papier pour les imprimantes), en astronomie (positionnement du télescope pour suivre un astre) et dans la réception TV par satellites (positionnement d'une parabole).

La combinaison et liaison de ceux deux composants principaux grâce au microcontrôleur nous donne parfaitement le titre de notre projet, **'' télécommande d'un moteur pas à pas''** qu'on va bien exploiter dans les pages suivantes.

# Chapitre 1

# Etude et principe de fonctionnement

## des moteurs pas à pas

### 1.1 Introduction

Les nombreuses applications de la commande numérique ont remis en faveur le moteur pas à pas, appelé aussi moteur à impulsions qui était utilisé depuis déjà longtemps. Les moteurs pas à pas ont été créés en 1930. Leurs développements ont commencé au début des années soixante grâce à l'apparition des microprocesseurs, microcontrôleurs et aux énormes progrès de l'électronique de puissances à transistor.

Et encore, pendant des années, l'apparition essentielle fût celle de la commande numérique des machines outil ayant besoin d'un tel type de moteur. Puis avec le développement de la recherche spatiale, de nouveaux moteurs pas à pas firent leur apparition (dimensions réduites et pas angulaires plus grand) et furent largement utilisé grâce à leurs avantages important de fiabilité et de simplicité de commande qu'ils offraient sur les autres moteurs.

Les moteurs pas à pas sont très utilisés dans toutes les applications mécaniques où on doit contrôler la position ou la vitesse d'un système. Ces moteurs sont par exemple utilisés en robotique (positionnement des axes, vitesse variable du robot), en informatique (déplacement d'une tête de lecture d'une lecture, déplacement de la tête d'impression, avance du papier pour les imprimantes), en astronomie (positionnement du télescope pour suivre un astre) et dans la réception TV par satellites (positionnement d'une parabole).

#### **1.2 Définition**

Un moteur pas à pas est une machine qui tourne en fonction des impulsions électriques reçues dans ses bobinages. L'angle de rotation minimal entre deux modifications des impulsions électriques s'appelle un pas $(\emptyset_n)$ . On caractérise un moteur par le nombre de pas par tour (c'est à dire pour 360°).

Le nombre du pas par tour est déterminé par la relation suivante :

$$
N_p = \frac{2\pi}{\phi_p}
$$

On peut dire, le moteur pas à pas est un convertisseur électromécanique destiné à transformer le signal électrique (impulsion ou train d'impulsion) en déplacement (angulaire ou linéaire) mécanique.

Il existe plusieurs types des moteurs pas à pas selon leurs différents principes de réalisations. Néanmoins, on utilise dans les schémas électriques un seul symbole unique

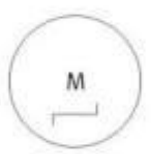

#### **Figure 1.1 symbole d'un moteur pas à pas**

#### **1.3 Différents types des moteurs**

Il existe deux types des moteurs pas à pas : il y a les moteurs à aimants permanents et les moteurs à réluctance variables. Les moteurs à aimants permanents se subdivisent en deux

types : a) les moteurs unipolaires

b) les moteurs bipolaires

Sur un plan fondamental, ces deux types fonctionnent exactement de la même manière ; des électro-aimants sont activés de façon séquentielle, ce qui induit l'arbre moteur central à tourner.

La différence entre les deux types est les niveaux de tension. Un moteur pas à pas unipolaire fonctionne uniquement avec une tension positive, de sorte que les hautes et basses tensions appliquées aux bobines électromagnétiques seraient quelque chose comme 5V et 0 V. Un moteur pas à pas bipolaire a deux polarités, positives et négatives, de sorte que ses hautes et basses tensions seraient quelque chose comme 2,5V et -2,5 V.

#### **1.3.1 Moteur à aimant permanent**

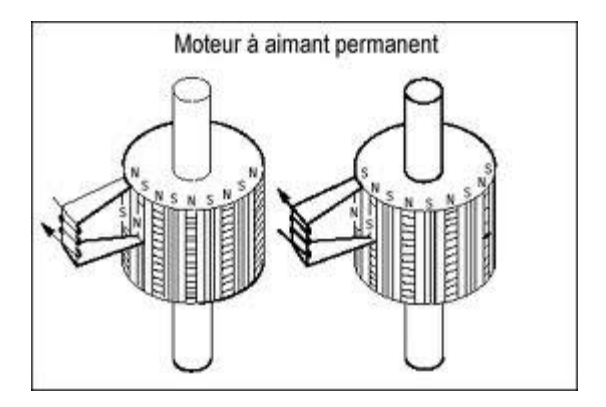

**Figure 1.1**

Le moteur à aimant permanent est aussi appelé moteur polarisé. C'est le modelé dont le fonctionnement est le plus simple. Son rotor porte des aimants permanents qui s'alignent suivant son champ magnétique avec celui développé par le stator qui comporte deux paires de bobines. En agissant sur les bobines alimentées, et le sens des courants, on fait varier le champ créé par le stator.

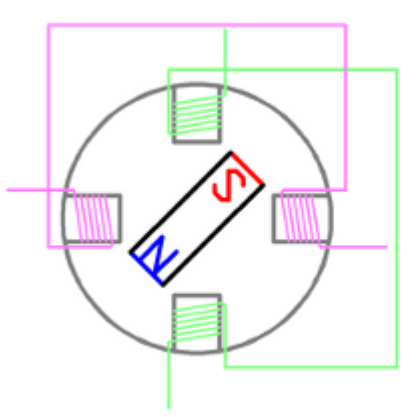

**Figure 1.2 : vue transversale**

#### **a) Moteur unipolaire**

Principe en pas entier (mode monophasé) :

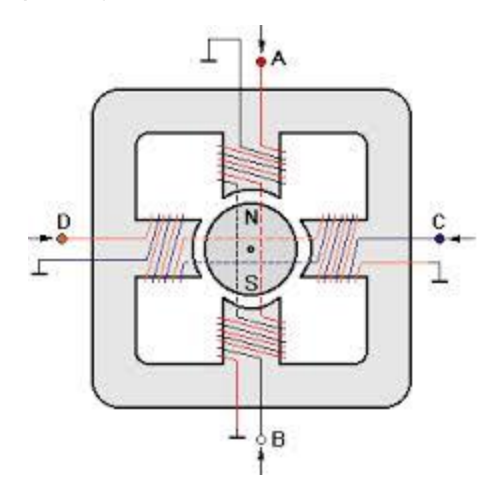

**Figure 1.3 schéma d'un moteur unipolaire**

Dans ce mode, les bobines sont alimentées l'une après l'autre dans un sens puis dans l'autre. L'aimant permanent suit le déplacement du champ magnétique créé par ces bobines et s'aligne selon une de ses 4 positions stables (A, B, C, D). Comme le rotor est aimanté, lorsque le moteur n'est pas alimenté le flux magnétique dû à l'aimant permanent va à lui seul créer un couple résiduel ou couple de détente, en se mettant dans l'axe de l'une des bobines.

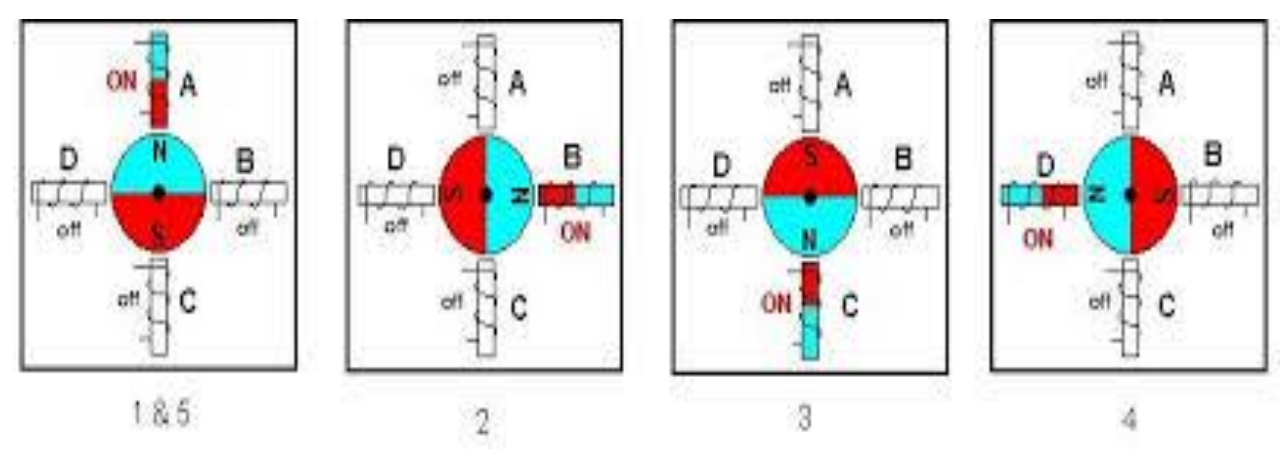

**Figure 1.4 mode de fonctionnement**

#### **Principe en mode biphasé :**

On alimente les deux bobines en même temps, en faisant varier seulement le sens du courant dans chacune d'entre elles.

#### **Principe en mode demi – pas :**

La combinaison de ces deux derniers modes donne la mode demi-pas.

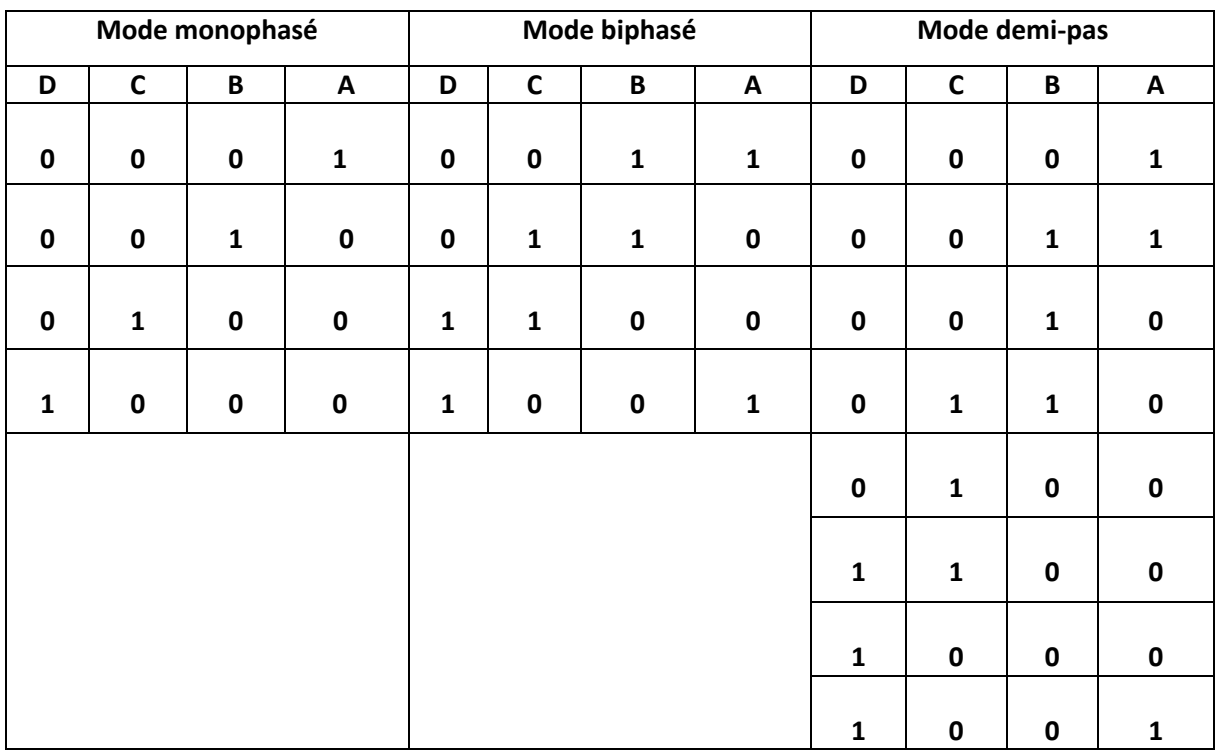

**Tableau 1.1 séquences de commande d'un moteur unipolaire** 

#### **b) Moteur bipolaire**

#### **1.3 Principe de fonctionnement :**

Le principe de ce type de moteur est diffèrent à celui de moteur unipolaire. Le courant doit changer de sens dans les enroulements à chaque pas effectué.

Ce moteur, comme le modelé précèdent peut être alimenté sous 3 trois séquence différentes (**tableau 1.2**) représentés par les **figures 1.6 (a), (b) et (c)**

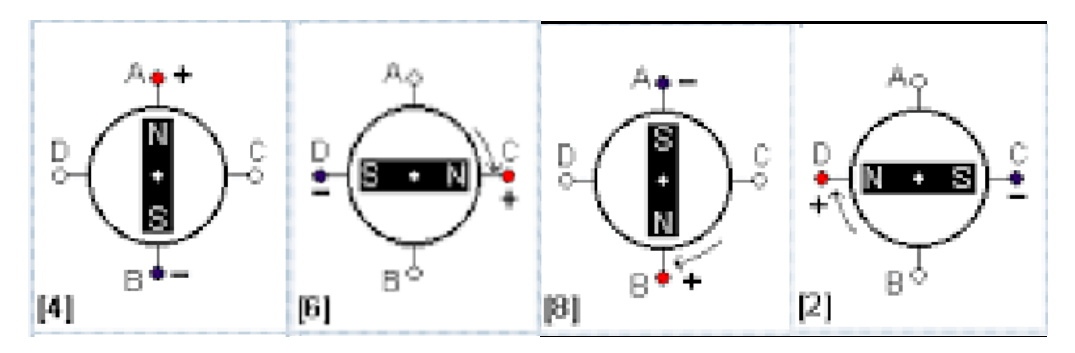

**Figure 1.6 (a) mode monophasé**

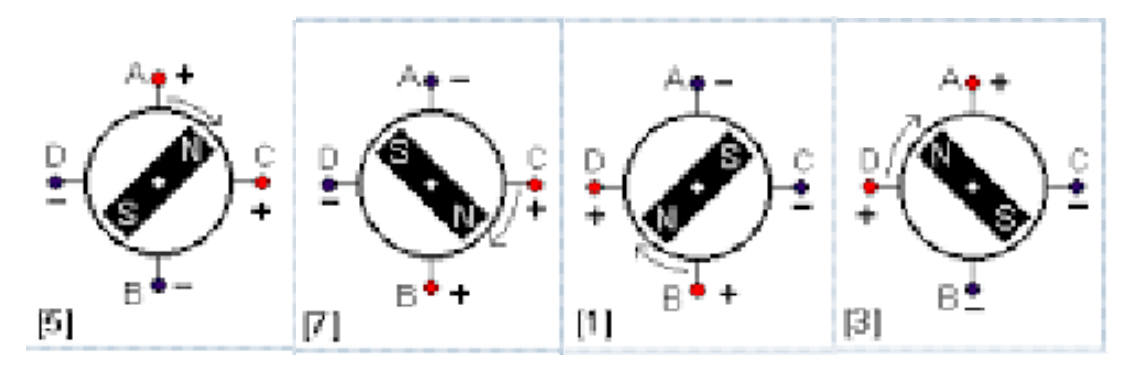

**Figure 1.6 (b) mode biphasé**

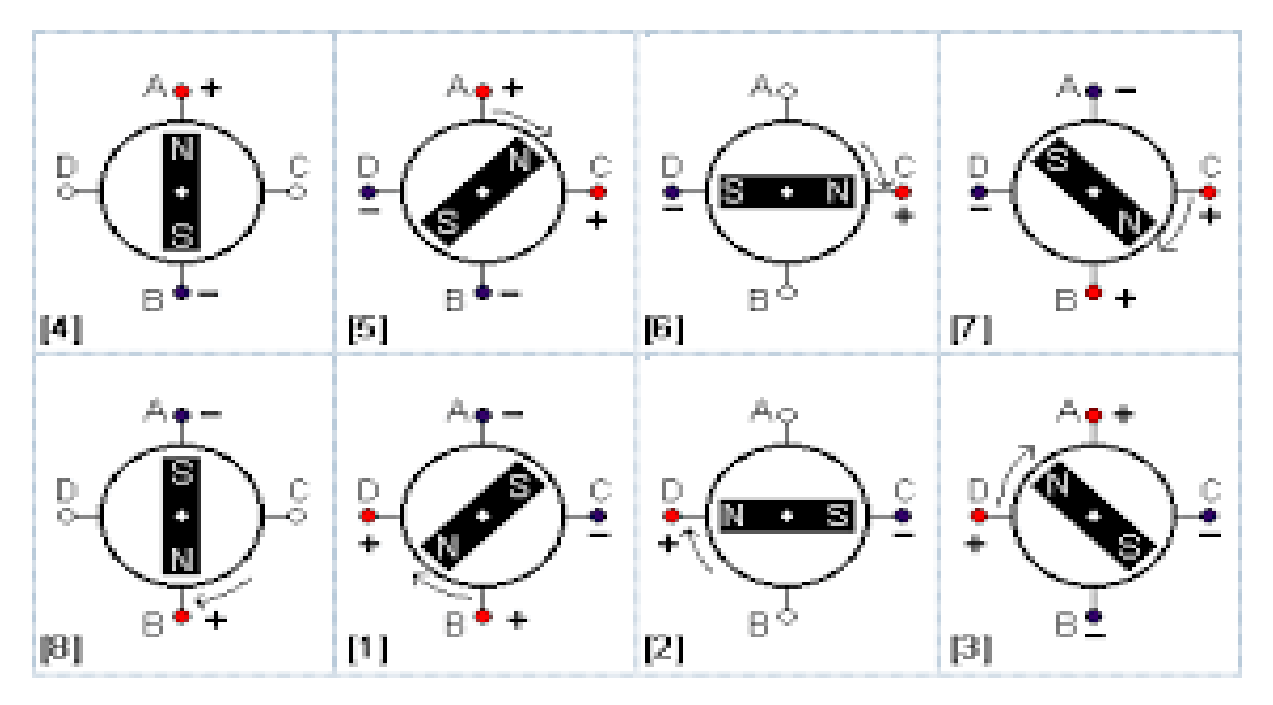

**Figure 1.6 (c) mode demi-pas**

| Mode monophasé | Mode biphasé | Mode demi-pas |
|----------------|--------------|---------------|
| AB             | AB-CD        | AB            |
| CD             | <b>BA-CD</b> | AB-CD         |
| <b>BA</b>      | <b>BA-DC</b> | CD            |
| <b>DC</b>      | AB-CD        | <b>BA-CD</b>  |
|                |              | <b>BA</b>     |
|                |              | <b>BA-DC</b>  |
|                |              | AB-DC         |
|                |              | AB            |

**Tableau 1.2**

#### **Performance :**

Les moteurs pas à pas à aimant permanent permettent d'obtenir un couple assez important, mais avec une résolution modeste. Leur prix est raisonnable. Le moment d'inertie du rotor est assez élevé. Le couple de détente peut être un avantage ou un inconvénient suivant les applications.

#### 1.3.2 Moteur à réluctance variable

Il s'agit d'un moteur qui comporte bien évidement un stator et un rotor. Le rotor est fabriqué en acier doux non magnétique. Il n'est pas lisse et possède plusieurs dents. Le rotor se positionnant dans la position de la plus faible réluctance. La réluctance est le quotient de la force magnétomotrice d'un circuit magnétique par le flux d'induction qui le traverse.

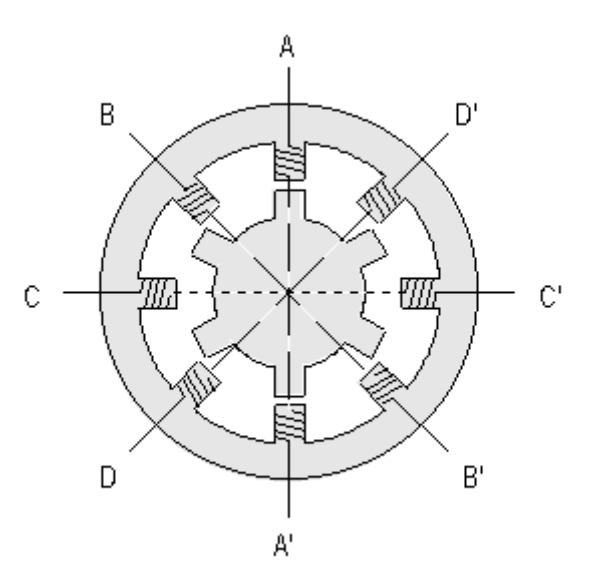

**Figure 1.7 moteur à réluctance variable**

#### **Principe de fonctionnement**

Le positionnement se fait suivant le principe de la réluctance minimale. L'axe des deux dents du rotor s'aligne avec l'axe des deux bobines alimentées pour minimiser la reluctance du trajet offert aux lignes de champ. A chaque commutation, ce sont les dents les plus proches de plots alimentés qui s'alignent en face d'eux. On peut avoir les 3 modes de fonctionnement : mode monophasé, mode biphasé et mode demi-pas.

$$
\varphi_{\mathbf{p}} = \left[ \varphi_{\mathbf{s}} - \varphi_{\mathbf{r}} \right]
$$

 $\varphi_p$  : le pas du moteur

- $\boldsymbol{\emptyset}_s$  : l'angle qui sépare les plots du stator
- $\emptyset_{r}$  : l'angle entre les dents du rotor

Nombre de pas par tour :

 $n_p = \frac{n_s * n_r}{n - n}$  $n_s - n_r$ ou **:** nombre de pas par tour

 $n_{s}$ **:** nombre de dents du stator

 $\mathbf{n}_{\mathbf{r}}$ **:** nombre de dents du rotor

Pour la figure 1.7,  $n_s$ =8 et  $n_r$ = 6 alors

 $n_p = \frac{8*6}{8-6}$ 8−6

donc l'angle du pas est : 360°/24

 $=15^{\circ}$ 

#### **1.3.3 Moteur hybride**

Ce moteur superpose le principe de fonctionnement des moteurs à aimant permanent et à reluctance variable et combine leurs avantages. Le rotor est constitué de 2 disques dentés décalés mécaniquement à fin d'obtenir une bonne résolution avec un couple moteur assez élevé. Entre ces 2 disques est inséré un aimant permanent. La structure du stator reste la même.

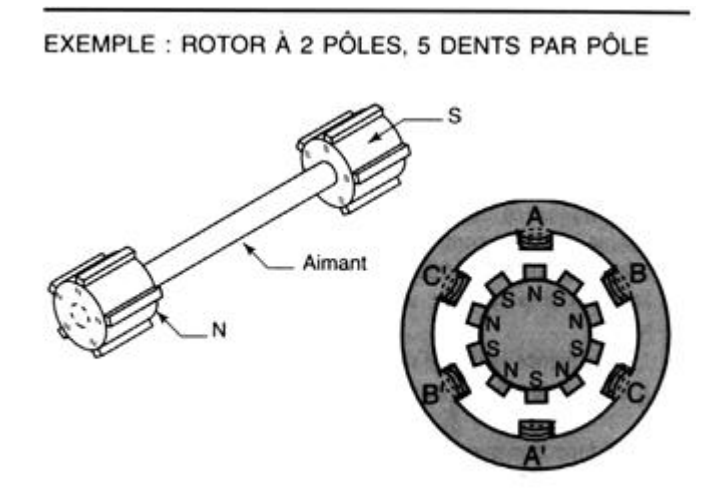

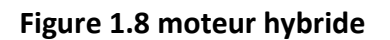

#### **Principe de fonctionnement**

Le nombre de dents au rotor est diffèrent de celui du stator. Quand on alimente une paire de bobines, le rotor place les dents Nord et Sud de telle façon que le flux traversant le rotor soit maximale.

#### **Performance :**

Le couple moteur est élevé avec une bonne résolution. On peut aller jusqu'à 400 pas par tour et même plus pour des modèles spécifiques. Grâce aux excellentes performances de ce moteur, son coût est assez élevé avec une vaste utilisation dans l'industrie.

#### **1.4 Caractéristiques générales des moteurs pas à pas**

Les caractéristiques sont divisées en deux, statique et dynamique

#### **Caractéristiques statiques**

Ceux caractériels concernent le moteur au repos. Elles sont essentiellement conditionnées par la construction mécanique du moteur.

• Angle de pas  $\phi_n$ 

C'est l'angle élémentaire effectué par le moteur lorsqu'un ou un ensembles d'enroulements sont alimentés. Cet angle est défini par les constructeurs et donné par :

∅= (360/m) **x** N<sup>r</sup> [0] ; pour les moteurs à réluctance variable

m : nombre de phase

• La précision du pas Ecart relative de la position réelle de l'élément mobile par rapport à une position théorique d'équilibre mesuré à vide. Cette valeur est exprimée en pourcentage du pas :

Précision = Erreur max. d'angle x 100/pas

- Courant par phase C'est l'intensité par phase à fréquence nulle (moteur à l'arrêt) qui provoque l'échauffement maximum admissible par le moteur en fonctionnement.
- Angle de puissance C'est l'angle de retard de rotor par rapport au champ magnétique qu'est provoqué par une charge extérieure.
- La résolution C'est le déplacement minimal demandé ou l'angle du pas en degré.

#### **Caractéristiques dynamiques**

Le démarrage, la rotation et le freinage du moteur dépend de la fréquence du commutateur des phases et du circuit d'alimentation pour pouvoir démarrer et l'entraîner sans perdre de pas. Donc, il est nécessaire de connaître ces caractéristiques.

- Le temps de montée ( $T_m$ ) C'est le temps nécessaire pour passer d'une position d'équilibre à une autre. Il est repéré par  $T_m$
- Le temps d'établissement  $(T_e)$ C'est le temps nécessaire à établir la position du rotor autour d'une position d'équilibre avec une bande d'erreur de position donnée
- Fréquence maximale réversible (réponse maximale) Fréquence maximale permettant au moteur de changer le sens de rotation en restant en synchronisation avec les impulsions d'excitation des phases.
- Fréquence maximale de démarrage

C'est la fréquence maximale jusqu'à laquelle le moteur peut suivre la commande au moment de démarrage ; cette fréquence est légèrement plus haut que la fréquence maximale réversible.

- Couple maximale dynamique C'est le couple maximal disponible sur l'arbre lorsque les phases sont alimentées successives.
- Couple de démarrage et d'entraînement C'est le couple maximal disponible sur l'axe de moteur lors de démarrage (entraiment) à une fréquence donnée sans perdre de pas.

# Chapitre 2

# Alimentation des moteurs pas à pas

#### **2.1 Introduction.**

Un enroulement de moteur pas à pas est un circuit électrique fortement inductif siège d'une force électromotrice variable ou présentant parfois une inductance variant avec la position. Ces éléments s'opposent à des modifications rapides du courant d'alimentation.

Une bonne alimentation doit :

— établir rapidement un courant donné dans un circuit inductif ;

— maintenir ce courant à sa valeur en dépit des fluctuations des paramètres du circuit, notamment ceux qui varient avec la vitesse ou la position ;

— interrompre rapidement ce courant ;

— éviter l'apparition de courants parasites.

Selon les applications, les performances souhaitées et les moteurs utilisés, on rencontre différents types d'alimentation.

Les moteurs à réluctance variable, qui développent un couple proportionnel au carré du courant, ne nécessitent que des alimentations unipolaires (courant généré dans un seul sens). Les moteurs excités nécessitent des courants bipolaires. Ceux-ci sont créés par un seul enroulement *bipolaire* (courant dans les deux sens) ou par deux enroulements *unipolaires*, fortement couplés, en opposition.

#### **2.2 Alimentation en tension unidirectionnelle.**

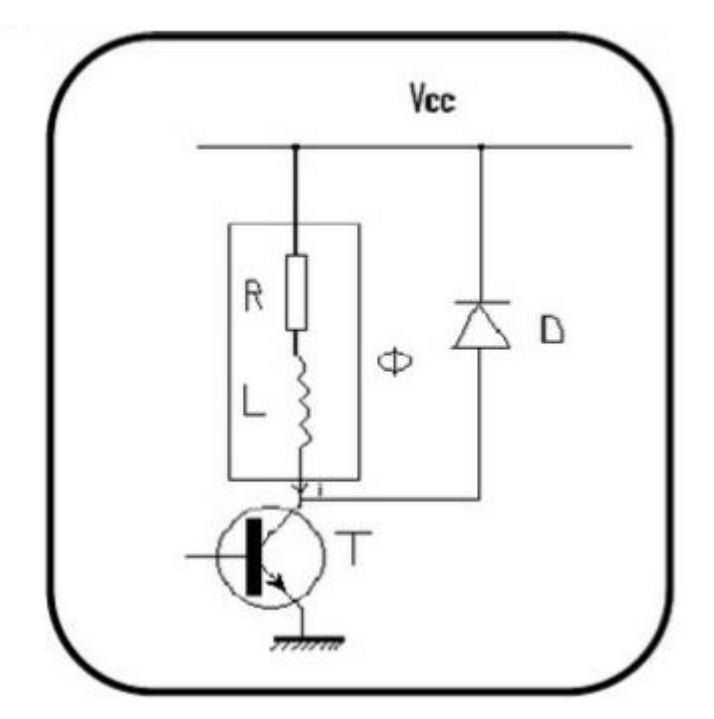

Figure 2.1 circuit de base pour alimentation unidirectionnelle.

Le schéma pour phase Ø comporte une alimentation continue fixe Vcc, un interrupteur commandé (transistor bipolaire, montage Darlington ou transistor MOS) et une diode de roue libre

On considère tout d'abord que la force électromotrice de la rotation est négligeable. Le

schéma équivalent de la phase se réduit alors à un dipôle RL série. Le séquenceur bloque le transistor lorsque la phase ne doit pas être alimentée et il le sature à l'instant de la commutation où doit apparaître le courant. Le circuit étant inductif, la variation de l'intensité ne peut pas être discontinue. La croissance est exponentiel1le, de constante de temps **τ**=R/L.

On néglige la tension  $V_{CEsat}$  aux bornes du transistor saturé, on a :

$$
\mathsf{i} = \frac{Vcc}{R} (1 - e^{\frac{-t}{\tau}})
$$

Dans le cas du moteur à réluctance variable, il faut noter que τ est variable puisque l'inductance dépend de la position. Au bout de quelques constantes de temps, la courbe a atteint son asymptote et le courant est constant. Pour obtenir l'intensité nominale  $I_n$ , il faut une alimentation

$$
\boldsymbol{V}_{cc} = \boldsymbol{R}\boldsymbol{I}_n
$$

Quand le séquenceur commande le blocage du transistor à la fin de la durée d'alimentation de la phase considérée, la diode de roue libre devient passant pour assurer la continuité du courant permettant l'évacuation de l'énergie magnétique emmagasinée. Il faut évidemment choisir un modèle de diode assez rapide (à commutation rapide) pour limiter les conséquences du régime transitoire de mise en conduction. La décroissance du courant est exponentielle, de même constante de temps **τ**. En négligeant la tension aux bornes de la diode devant Vcc, on a :

$$
i=\frac{Vcc}{R}e^{\frac{-t}{\tau}}
$$

L'allure de la courbe du courant en fonction du temps s'éloigne un peu de l'idéal à cause des temps de montée et de descente. Ceux-ci doivent rester faibles devant la durée Tc de l'alimentation de la phase, ce qui est possible lors d'un fonctionnement à basse fréquence. Jusqu'à présent, on n'a pas tenu compte de la force électromotrice de rotation. Or celle-ci va avoir un effet néfaste puisque sa variation, liée à l'évolution de la vitesse et de la position aura une influence sur le courant. On retrouve ainsi des oscillations de l'intensité liées aux oscillations mécaniques lors de chaque commutation. Le courant n'est donc pas constant pendant la durée d'alimentation de la phase.

Il faut remarquer que la mise en équation des phénomènes est complexe puisque les équations mécaniques et électriques sont liées entre elles. Cet effet est d'autant plus perturbateur que le moteur tourne vite puisque la force électromotrice de rotation est proportionnelle à la vitesse de rotation. Ce circuit élémentaire est ainsi réservé aux machines ne travaillant qu'en positionnement ou en basse fréquence et dont on n'attend que des performances modestes.

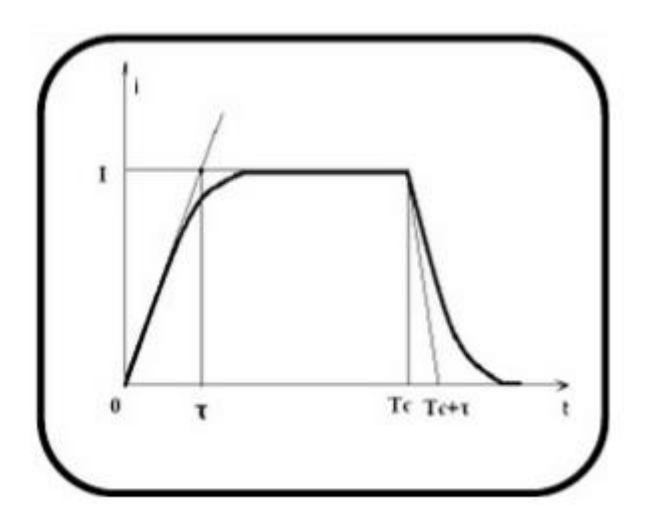

Figure 2.2 Variation du courant en l'absence de la force électromotrice de rotation.

#### **2.3 Alimentation bidirectionnelle**

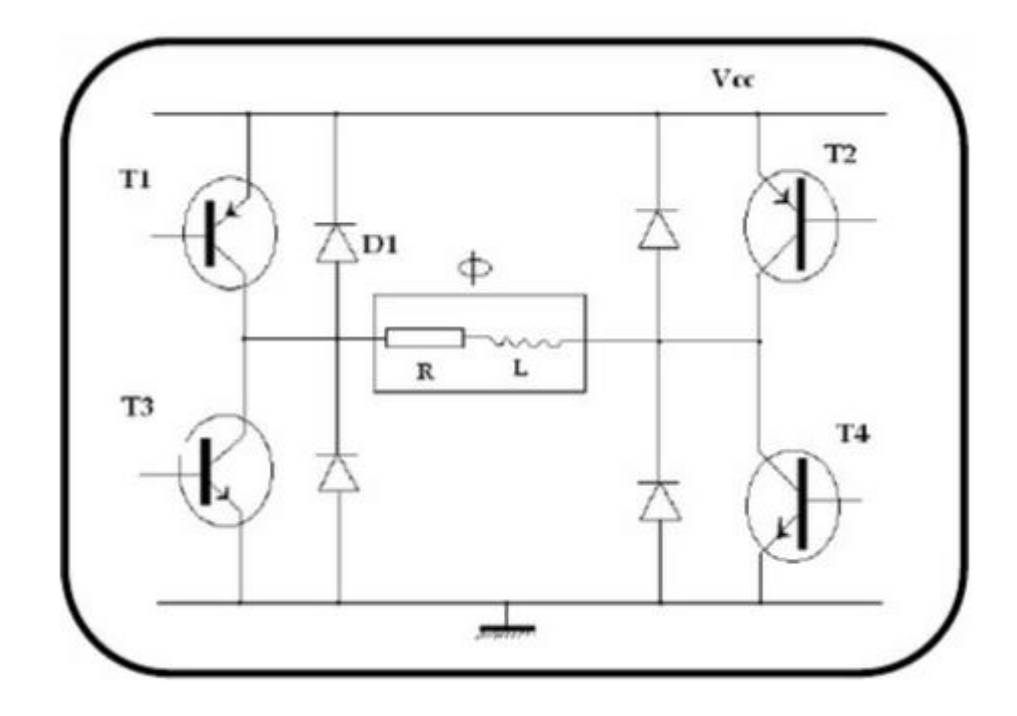

Figure 2.3 Alimentation en tension bidirectionnelle (montage en pont).

Pour pouvoir inverser le courant à partir d'une alimentation fixe unique, on utilise un pont en **H**. Un premier sens obtenu en saturant **T1** et **T4** et en bloquant **T2** et **T3** .Un second sens correspond à **T2** et **T3** saturés et **T1** et **T4** bloqués. Dans chaque cas, le fonctionnement est analogue à celui de l'alimentation unidirectionnelle, cette structure est disponible sous forme intégrée pour les domaines de courant employés ici.

#### **2.4 Réduction de la constante de temps en utilisant une résistance additionnelle**

 On constate que la constante de temps t = L/r peut être diminuée par l'addition d'une résistance r' en série avec l'enroulement. Cependant, la valeur du courant (régime permanent) est réduite. Le couple moteur est donc diminué. Pour le rétablir, il faut augmenter la tension d'alimentation du moteur.

+E ł  $E/r = E'/2r$ L Sans résistance additionnelle Avec résistance additionnelle T г.  $\ddot{\mathbf{r}}$  $\tau^{\prime}$ t

Exemple avec  $r' = r \rightarrow \tau \tau / 2$  et  $E' = 2*E$ 

Figure 2.4 Circuit avec résistance additionnelle

 On constate que la vitesse de montée du courant dans l'enroulement est plus élevée avec une résistance additionnelle r'. Le couple moteur s'établit donc plus rapidement. Les performances du moteur (fréquence maximale d'arrêt - démarrage et fréquence maximale de survitesse) sont considérablement améliorées. Cependant, la résistance additionnelle dissipe inutilement une puissance E²/r'.

La commande par hacheur permet d'améliorer le rendement.

#### **2.5 Commande par hacher.**

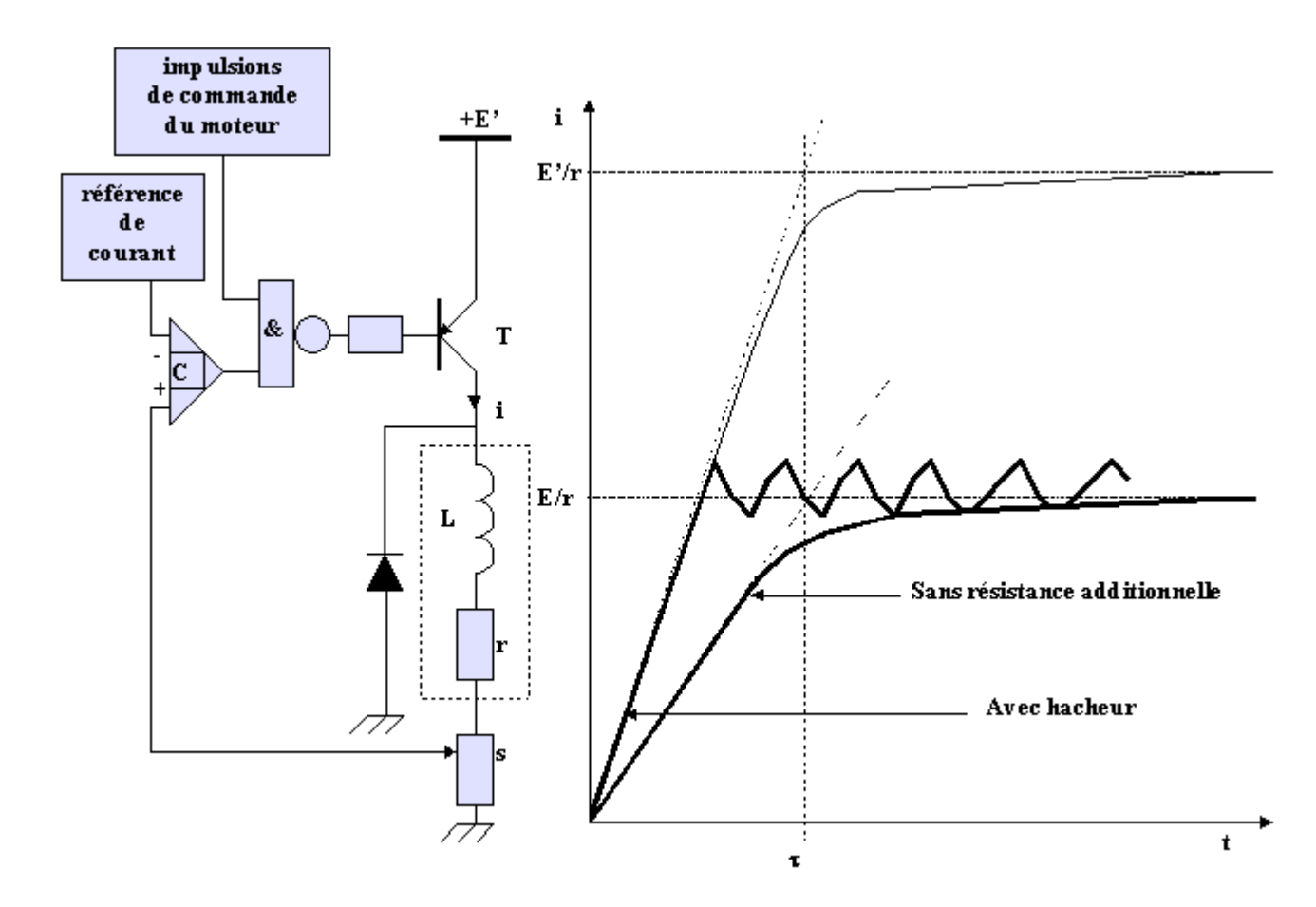

Figure 2.5 Alimentation avec hacher

La phase est alimentée sous la tension E' > E. Le courant peut donc atteindre en régime établi la valeur E'/r, largement supérieure au courant nominal E/r. Il y a risque d'échauffement important du moteur, voire de destruction.

 Le rôle du hacheur (transistor T) est de limiter le courant à la valeur nominale. La mesure du courant est faite par un shunt s. Le comparateur C bloque le transistor si le courant est supérieur à la référence. Il y a alors " roue librage " par la diode D. Lorsque le courant est inférieur à la référence, le comparateur C sature à nouveau le transistor...

 Le courant peut donc être régulé autour de sa valeur nominale E/r. Sa vitesse de montée est considérablement augmentée. Les performances en fréquence (arrêt - démarrage, survitesse) du moteur sont donc largement améliorées.

Le rendement du montage est supérieur au montage avec résistance additionnelle.

Chapitre 3 Le rayon infrarouge

#### **INTRODUCTION**

#### **3. 1 Historique**

En 1666, Newton connaissait l'existence d'un rayonnement au-delà du spectre visible du côté du rouge. En 1800, Sir William Herschel, le mettait en évidence, au moyen d'un thermomètre, dans le rayonnement solaire dispersé par un prisme.

#### **3.2 Définition**

Rayonnement électromagnétique dont les longueurs d'onde sont comprises entre 750 et 1500 nanomètres. Il possède toutes les propriétés fondamentales de la lumière : propagation, réflexion, réfraction, interférences, diffraction, diffusion, polarisation, etc.il est situé dans une région spectrale invisible à l'œil humain, entre la lumière et les micro-ondes.

#### **3.3 Bande de fréquence de l'infrarouge**

La figure ci-dessous représente le spectre lumineux de gamma à radio

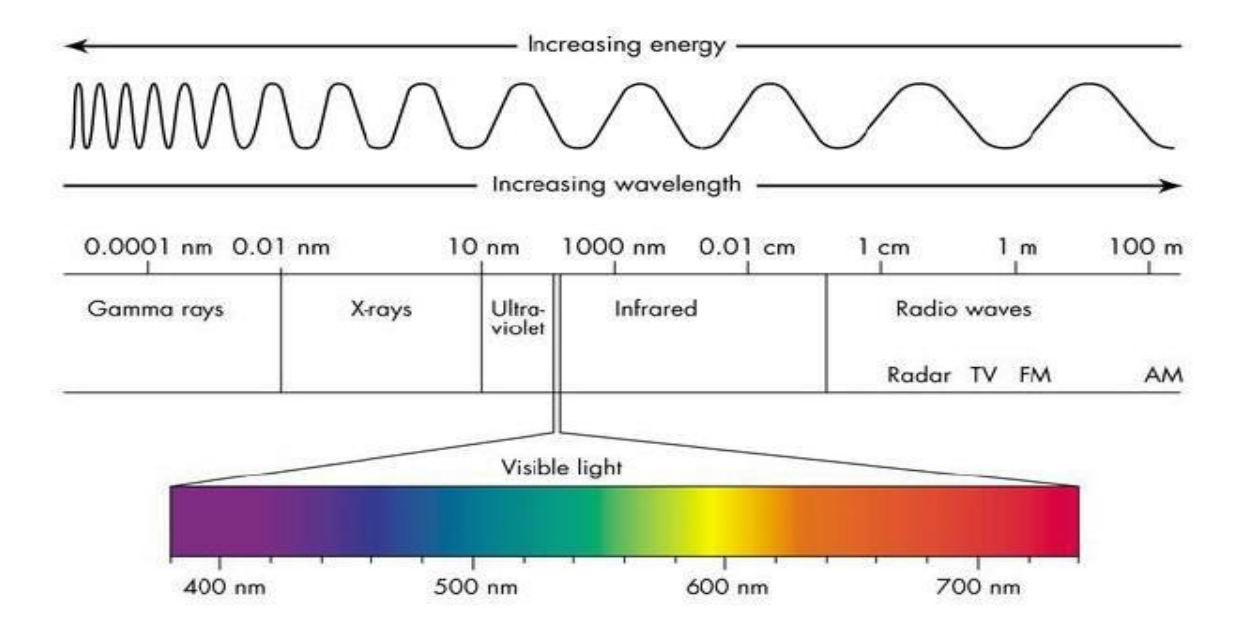

#### **3.4 Domaine d'application**

**Technologie** 

- système autofocus d'appareils photo et de caméras
- Techniques de protection (alarmes, détecteurs de fumée, interrupteurs à infrarouge)
- communication (télécommande)
- commandes automatiques de portes dans l'industrie automobiles

#### Militaire

- Contre mesure anti missiles
- Guidage (dans le domaine militaire pour le guidage des missiles air-air ou sol-air)
- ❖ Vision nocturne

#### La géologie

- Analyse des minéraux
- mesures de niveaux

Les matériaux

caractérisation des défauts dans les matériaux (verre, textiles)

La microélectronique

 caractérisations des matériaux et/ou quantification du stress subi lors de leur fonctionnement

Les systèmes de transmission à infrarouge ont beaucoup d'avantages mais également des inconvénients qu'il faut prendre en considération avant de s'engager. Nous en avons recensé quelques-uns qui nous permettront de juger avant leur utilisation.

#### **Avantages**

- utilisation simple
- faible consommation
- construction simple
- bon marché
- encombrement réduit
- $\div$  fonctionnement sur piles possible si les émissions ne sont pas permanentes

#### **Inconvénients**

- propagation limitée
- portée réduite dans les milieux éclairés
- directivité
- sensibilité aux parasites des lampes à faible consommation ou des tubes fluorescents

#### **3.5 Télécommande infrarouge**

#### **3.5.1 Introduction**

Comme on avait établi, la lumière infrarouge n'est pas visible à l'œil humain. Les rayons infrarouges proviennent des sources de chaleurs. Il est possible d'émettre de la lumière au travers des célèbres diodes électroluminescentes (LED), celle-ci existe en diffèrent couleur comme jaune, rouge, vert, bleu etc. Les commandes à distances se sont multipliées et ont envahies tous les domaines de la vie quotidienne et industrielle.

La télévision, le magnétoscope, le DVD, la chaîne hi fi, le portail électrique, l'ouverture des véhicules… ne sont qu'un aperçu de la diversité des télécommandes.

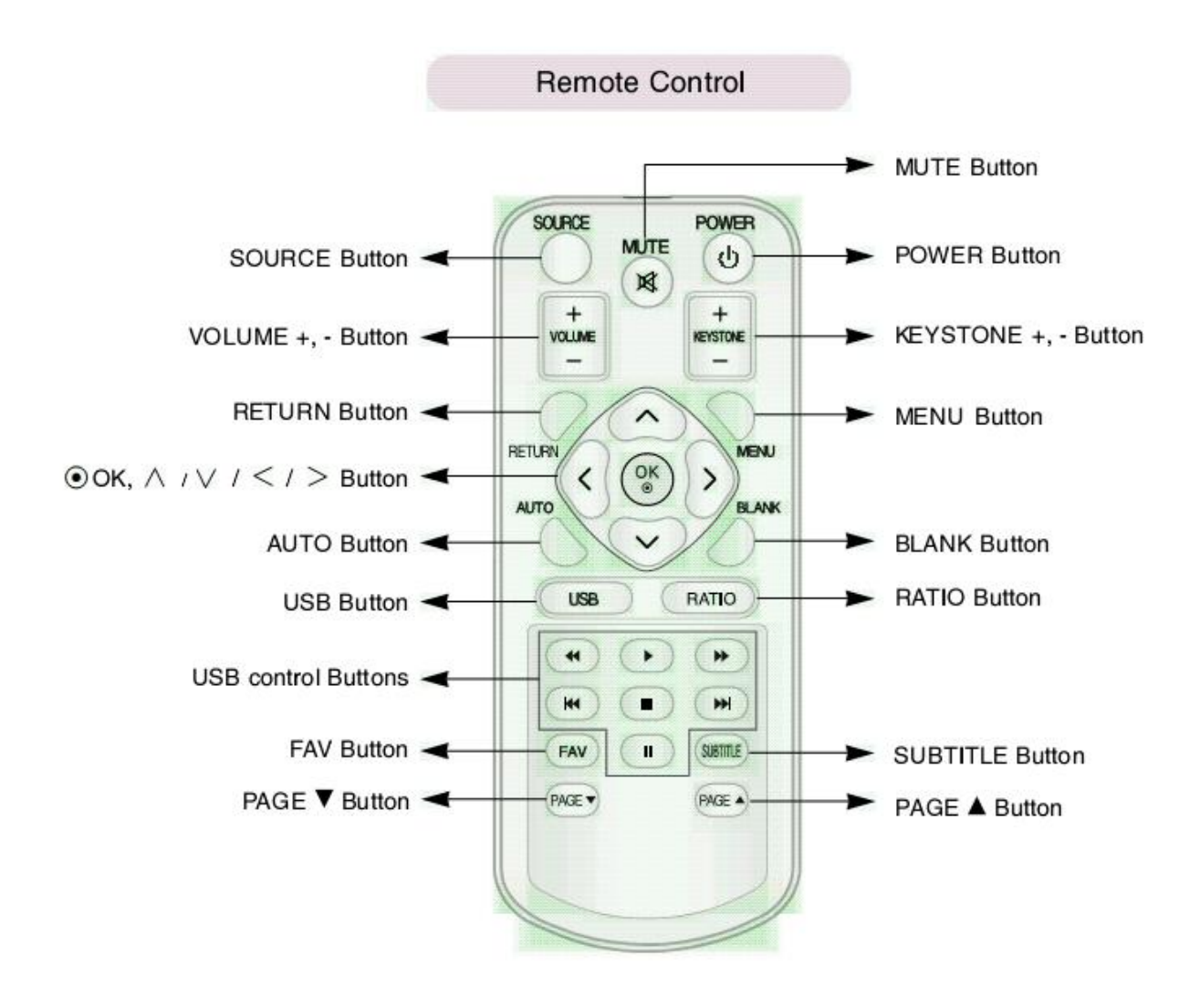

#### **3.5.2 Fonctionnement d'une télécommande infrarouge**

Un système de télécommande électronique se compose essentiellement d'un **émetteur,** d'un **signal** et d'un **récepteur**.

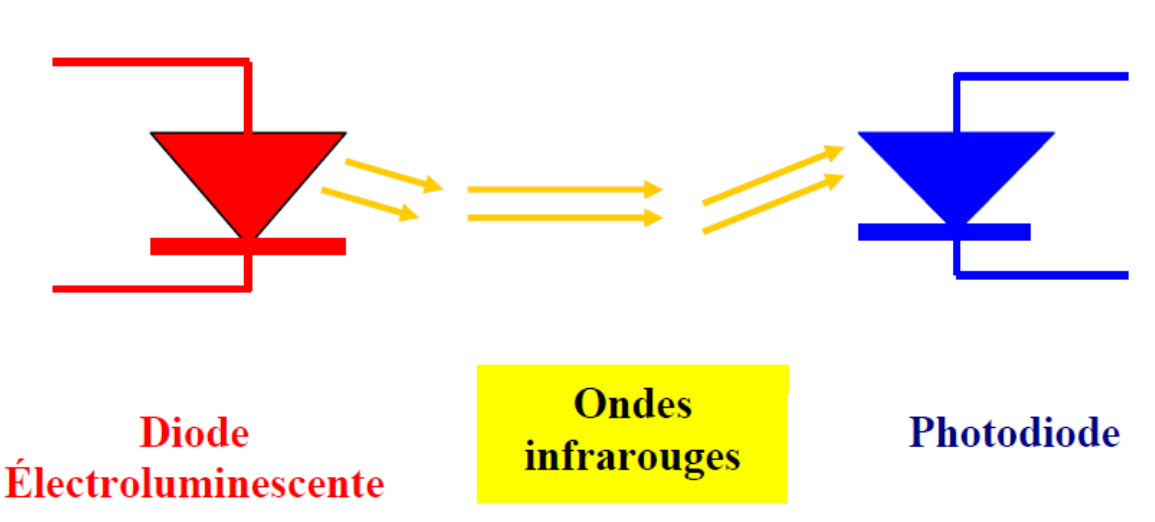

La transmission des signaux correspondants aux diverses télécommandes se fait au moyen de rayons infrarouges.

Dans la télécommande à infrarouge, on utilise des rayons de même nature que la lumière mais dont la longueur d'onde est supérieure à celle du rouge visible (760 nanomètres) d'où leur nom d'infrarouge signifiant que leur fréquence est en dessous (infra) de la fréquence de la lumière rouge.

En règle générale, dans un émetteur infrarouge, les signaux correspondants aux différentes commandes sont transformés en rayonnement infrarouge au moyen d'un transducteur constitué par une diode électroluminescente (LED) à l'Arséniure de Gallium.

Une photodiode permet au récepteur de capter ces rayonnements et de les reconvertir en signaux électriques qui seront appliqués aux commandes souhaitées.

Lorsque vous appuyez sur un bouton de la télécommande, un code va être émis par la LED, ce code est une suite de 1 et de 0. Pour cela la LED va s'allumer et s'éteindre en fonction du message à envoyer. De son côté, la télévision va recevoir les différents bits, et va analyser le message et exécuter l'ordre désiré. Tous se passe en un **très court instant**, pour ne pas que l'on remarque qu'il y a eu un très courts temps entre le moment où l'on a appuyé sur le bouton et le moment où le téléviseur a exécuté l'ordre (donc le temps de transmission du message). L'ordre de grandeur du temps de transmission est de quelques milli secondes, ce qui nous parait pratiquement instantané de notre côté, vu que l'œil humain perçoit 25 images par secondes, donc pour que l'on puisse remarquer qu'un évènement n'est pas instantané, il faut que celui-ci dure plus de 40ms. L'avantage d'avoir un message transmis rapidement est aussi que le risque que la télécommande ne soit pas plus orientée correctement vers le

téléviseur entre le début et la fin de la transmission (un geste brusque au moment où l'on pousse sur le bouton) est très petit.

#### **3.6 Les protocoles infrarouges**

Un **protocole** est une méthode standard qui permet la communication entre des processus (s'exécutant éventuellement sur différentes machines), c'est-à-dire un ensemble de règles et de procédures à respecter pour émettre et recevoir des données sur un réseau. Il en existe plusieurs selon ce que l'on attend de la communication.

Quand il s'agit d'infrarouge, il y a trois majeurs protocoles qui sont :

- 1. RC5, RC6 Protocole
- 2. NEC Protocole
- 3. SIRC Protocole

#### **3.6.1 Le Protocole SIRC**

Le SIRC Protocole a été développé par SONY pour le nombre de dispositifs de consommation de différents types qui partagent un protocole propriétaire commun, appelé S –Link.

#### **Les propriétés de protocole**

12 bits, il existe des versions 15 bits et 20 bits du protocole Adresse 5 bits et commande 7 -bit longueur (12 bits protocole) Modulation de largeur Fréquence porteuse de 40kHz Durée de bit de 1.2ms ou 0,6 ms

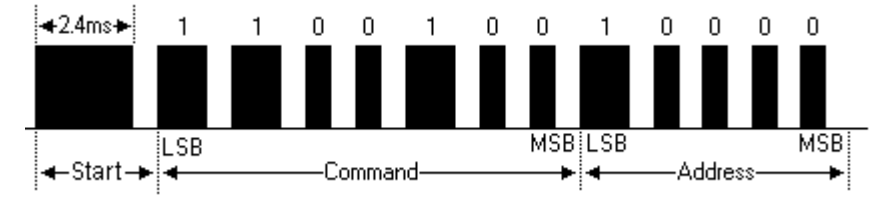

#### **3.6.2 Le Protocole NEC**

C'est l'entreprise NEC qui a développé le protocole NEC qui est utilisé surtout par des entreprises japonaises.

Les propriétés de protocole

8 bits d'adresse et 8 bit de commande Les adresses et des commandes sont transmises deux fois pour la fiabilité Modulation d'impulsions à distance

Fréquence porteuse de 38kHz Durée de bit de 1.125ms ou 2.25ms

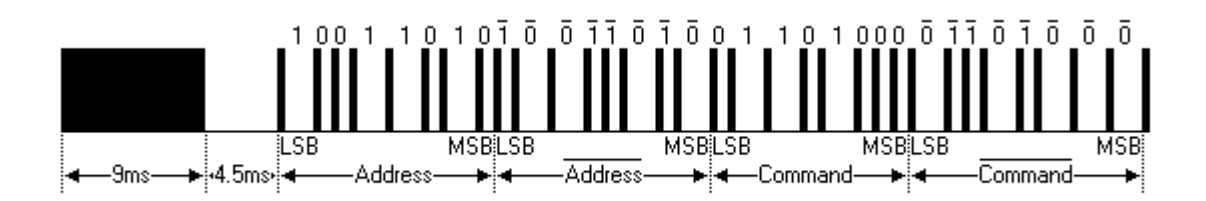

#### **3.6.3 Le protocole RC5**

Le code de Philips RC- 5 est peut-être le protocole le plus utilisé, probablement en raison de la grande disponibilité des télécommandes bon marché.

Le protocole est bien défini pour les différents types d'appareils assurant la compatibilité avec une gamme d'appareils de tout. Dernièrement Philips a commencé à utiliser un nouveau protocole appelé RC- 6, qui a plus de fonctionnalités.

#### **Organisation et construction.**

Limites de code.

Le code RC5 peut générer 2048 ordres organisé en 32 groupes de 64 commande chacun. Nous pouvons par conséquent attribuer une adresse RC5 individuelle à chaque équipement, sans se soucier des influences de réglage d'un appareil sur l'autre.

#### Construction d'une trame en code RC5

Elle se compose d'une suite de quatorze bits et sa construction est la suivante :

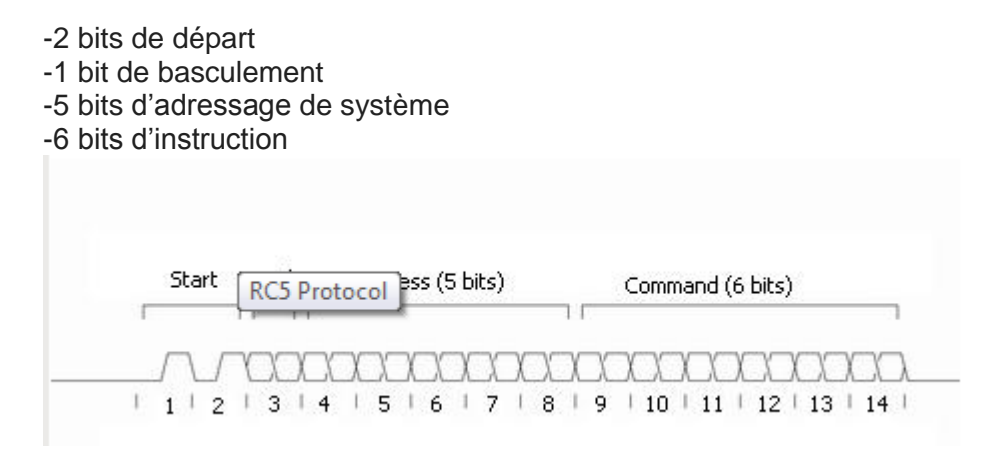

#### **2 bits de départ**

Les 2 bits de départ sont utilisés pour ajuster le niveau de la commande automatique de gain (AGC) dans le circuit intégré de réception.

#### **Bit de basculement**

Le bit de basculement est un bit qui maintienne le même commande aussi longtemps que la touche est enfoncée en continu, mais si une touche est relâchée et on appuie à nouveau (le même ou une autre touche), le bit de bascule est inversé. Si par exemple, vous appuyez sur le bouton de touche "1" et vous restez appuyé, la télécommande envoie le protocole RC5 avec un intervalle 100mSec de répétition, et toutes ces répétitions ont le même bit de bascule (par exemple 1). Maintenant, supposons que vous relâchez la touche et vous appuyez sur le même ou un autre bouton. La prochaine série de paquets sera envoyé avec le bit de basculement inversé (0).

La raison de ce bit est pour le récepteur de reconnaître le double-clic à partir d'une pression longue. Si par exemple vous appuyez deux fois sur le bouton 1 (pour basculer sur le canal 11, le récepteur va comprendre cela à partir du bit de bascule qui apparaîtra inversé la deuxième fois.

#### **Bits d'adressage de système**

Cet ensemble de 5 bits représentent l'adresse du périphérique que chaque adresse de la télécommande représente. De cette façon, l'opérateur peut avoir plus des dispositifs qui utilisent le protocole RC5 dans la même pièce, sans utilisation de la télécommande du magnétoscope par exemple, à affecter la télécommande de la télévision. Donc nous avons  $2^5 = 32$  groupes d'adressage.

#### **6 bits d'instruction**

L'instruction destinée à l'appareil est codée dans les six derniers bits .ce qui donne  $2^6$ =64 instructions.

#### **Détail d'un bit**

Les bits du code RC5 sont codées en biphasé (codage Manchester), c'est à-dire qu'un bit est composé de 2 demi-bits alternés. La combinaison bas/haut caractérise un bit positionné à 1 et la combinaison haut/bas un bit remis à 0.

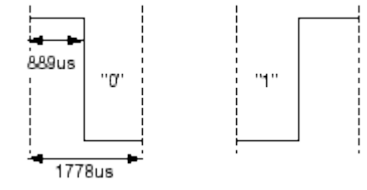

#### **Détail d'une trame**

Chaque bit ayant une longueur de 1,778 ms, une trame rc5 dure alors  $14 \times 1778 = 24.892$ ms

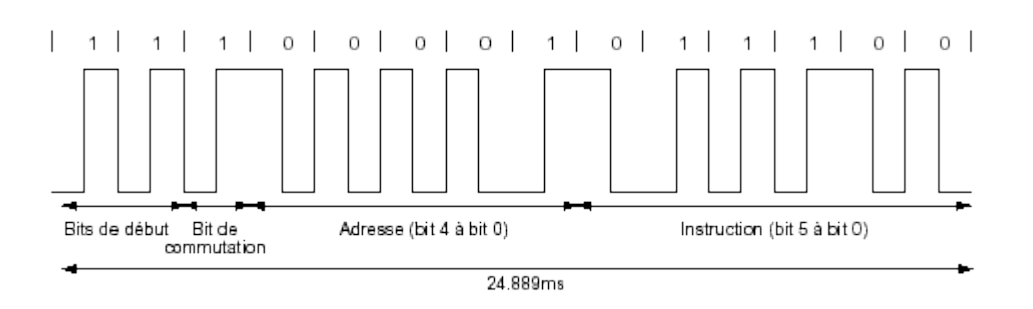

#### Enchaînement des trames

 La périodicité des messages (ou trame) a été choisie comme telle : c'est un multiple de la durée d'un bit soit, 64 x 1,778 = 113,792 ms (113,78 ms exactement)

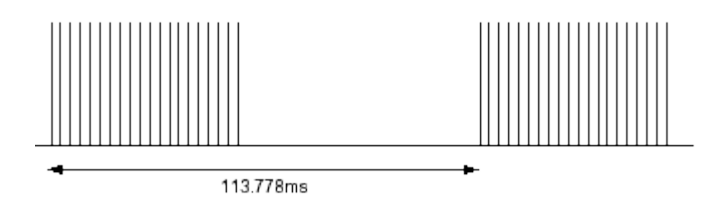

#### **3.1.1 Explication des temps élémentaires du code rc5**

En choisissant une fréquence de modulation infrarouge de 36 KHz nous pouvons retrouver toutes les durées de bit, trame et période du code rc5.

Mettons-nous à la place d'un concepteur d'ASIC ou d'un développeur VHDL pour CPLD ou FPGA ; il travaillera avec des puissances de 2 pour simplifier la gestion des horloges. En partant du principe que l'on utilise que des diviseurs par 2, 4, 8,…64…4096… nous disposerons de fréquences multiples ou sous-multiples de 36 KHz.

En divisant 36 KHz par 64 nous obtenons une fréquence de 562,5 Hz d'où une période de 1 / 562,5 = 1,777777… soit 1,778 ms arrondi par excès : c'est exactement la durée d'un bit. En divisant 14 / 562,5 = 24,888888… soit 24,889 ms arrondi par excès : cela correspond à la durée d'une trame de 14 bits.

En divisant 36 KHz par 4096 nous obtenons une fréquence de 87,890625 Hz d'où une période de 1 / 87,890625 = 113,777777… soit 113,78 ms arrondi par excès : c'est la durée de la périodicité des trames.

Chapitre 4 Carte à microcontrôleur Dans ce chapitre, on va décrire le fonctionnement global du circuit.

#### **4.1 Schéma ISIS (à la page suivant)**

Circuit réel.

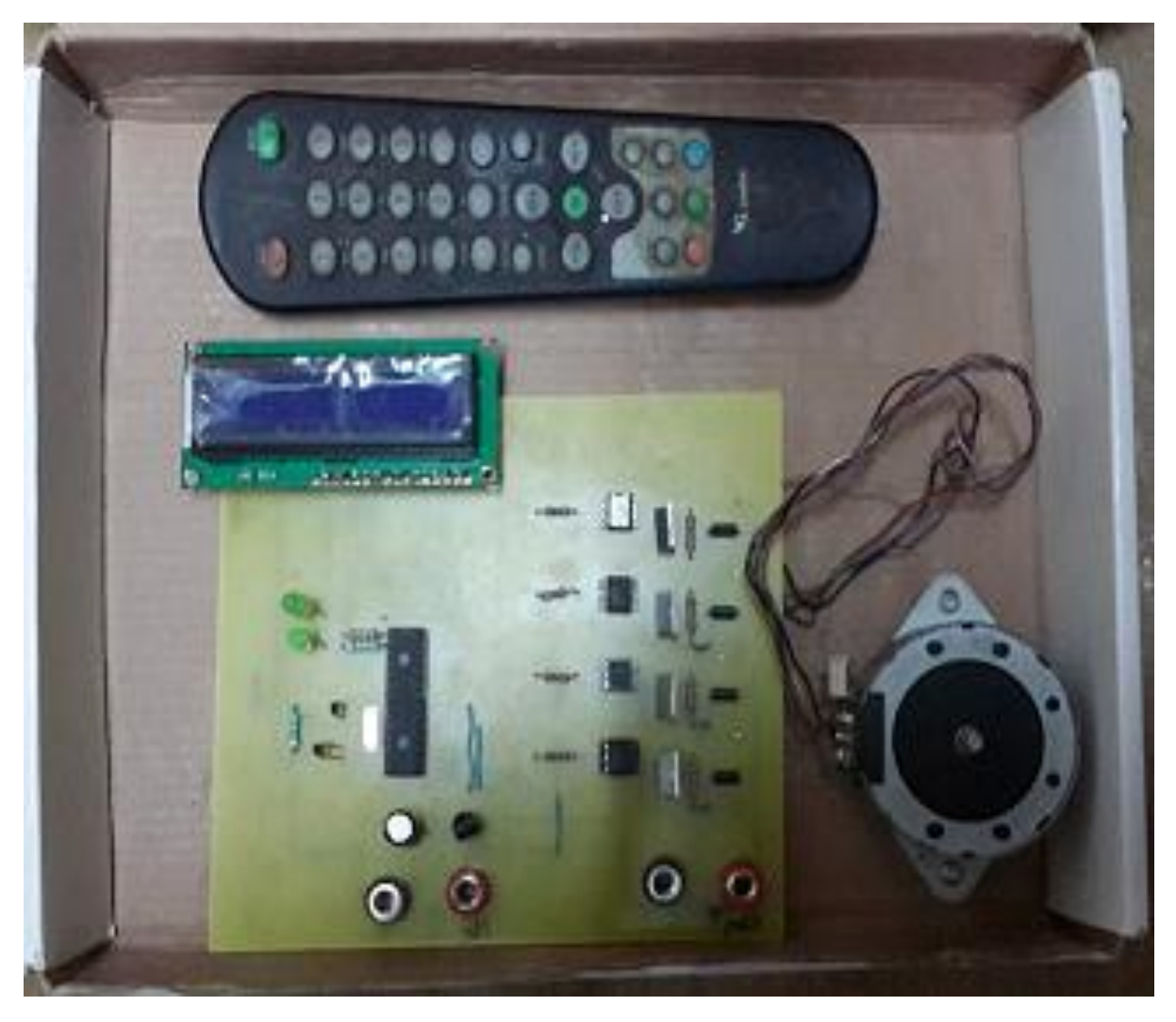

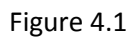

#### **4.2 Composants principaux utilisés**

#### **Le transistor IRF540.**

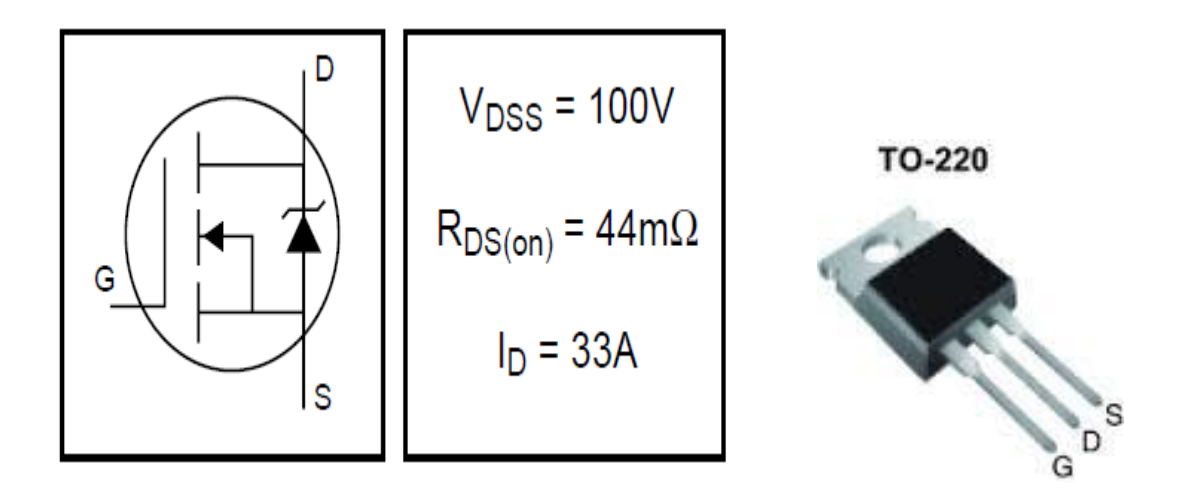

Figure 4.2

C'est un transistor de puissance utilisé pour délivrer des courants assez importants.

#### **Optocoupler npn**

Un **photocoupleur** (ou **optocoupleur**) est un composant électronique capable de transmettre un signal d'un circuit électrique à un autre, sans qu'il y ait de contact galvanique entre eux.

#### **Functional Block Diagram**

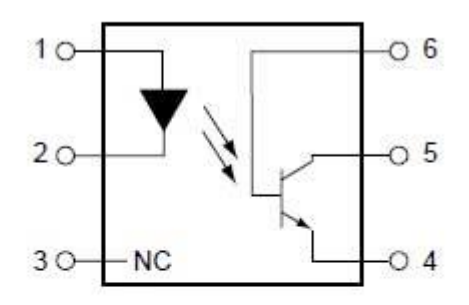

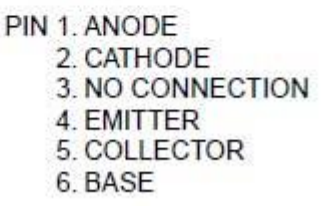

Figure 4.3

#### **Le Microcontrôleur**

#### **Principe du microcontrôleur**

1.1 Le brochage du PIC 16F876A

Un microcontrôleur est une unité de traitement de l'information de type microprocesseur à laquelle on a ajouté des périphériques internes permettant des montages sans nécessiter l'ajout de composants externes. On a utilisé le PIC 16F876A dans notre projet.

#### MCLR/VPP · ۰1 28 + RB7/PGD  $\overline{2}$ 27 RB6/PGC  $RA0/ANO$ 26  $~\ge$  RB5  $RA1/AN1$   $\rightarrow$ 3 25 RB4 RA2/AN2/VREF-/CVREF < 4 PIC16F873A/876A RB3/PGM 5 RA3/AN3/VREF+  $24$ 23  $\blacktriangleright$  RB2 RA4/T0CKI/C1OUT \* 6 7 22  $\blacktriangleright$  RB1 RA5/AN4/SS/C2OUT 8  $\blacktriangleright$  RB0/INT **VSS** 21 9 20 - VDD  $OSC1/CLKI$  – ٠  $-$  VSS OSC2/CLKO ←  $\Box$ 10 19  $18$   $\rightarrow$  RC7/RX/DT RC0/T1OSO/T1CKI ← ← L |11 T ← RC6/TX/CK  $RC1/T10SI/CCP2$   $\rightarrow$   $\rightarrow$   $\Box$ 17 12  $\rightarrow$  RC5/SDO RC2/CCP1 <- $\Box$ 13 16  $\overline{\phantom{a}}$ RC4/SDI/SDA 15 14 RC3/SCK/SCL ←  $\overline{\phantom{0}}$

#### 28-Pin PDIP, SOIC, SSOP

**Figure 4.4 Le boîtier du 16F876A**

#### MCLR/VPP, VSS et VDD : pour l'alimentation du PIC

#### OSC1/CLKI et OSC2/CLKO : pour l'horloge du PIC

Dans notre projet, on a branché le moteur pas à pas sur le port C (RC4 à RC7) et le LCD sur le port B (RB2 à RB7).

C'est grâce aux entrées/sorties du PIC qu'on peut communiquer des informations de l'extérieur du PIC (entrée) et que le PIC donnera des informations (sortie).

Pour donner une information au pic, il faudra envoyer à une entrée soit du 0 V pour qu'il comprenne comme une 0 logique, soit du +5 V, qu'il comprendra comme une 1 logique.

C'est la même utilisation concernant les sorties. Si on dit à notre PIC d'envoyer une 1 logique, il nous donnera +5 V et si on demande une 0 logique, il nous donnera 0 V

- La fréquence de l'horloge interne du PIC est obtenue en divisant par 4 la fréquence de l'horloge externe. Pour un quartz à 8 MHz, la fréquence interne est donc 2MHz et la durée d'un cycle est 0.5 microseconde.
- **MCLR/VPP** est la patte de **Reset** et d'entrée de la tension de programmation. Les circuits PIC intégrant en interne le circuit de **Reset** automatique à la mise sous tension, cette broche doit être reliée à la **VDD** en utilisation normale.
- **VDD** et **VSS** sont les pattes d'alimentation. **VDD** doit être compris entre 2 et 6 V en utilisation. Lors de la programmation, **VDD** doit être comprise entre 4.5 et 5.5 V et **VPP** comprise entre 12 et 14 V.

#### **Oscillateur :**

Le OSC1/CLK1 et le OSC2/CLK0 sont les pattes d'horloges. Ils existent plusieurs types d'horloges : externe, à quartz ou à circuit RC.

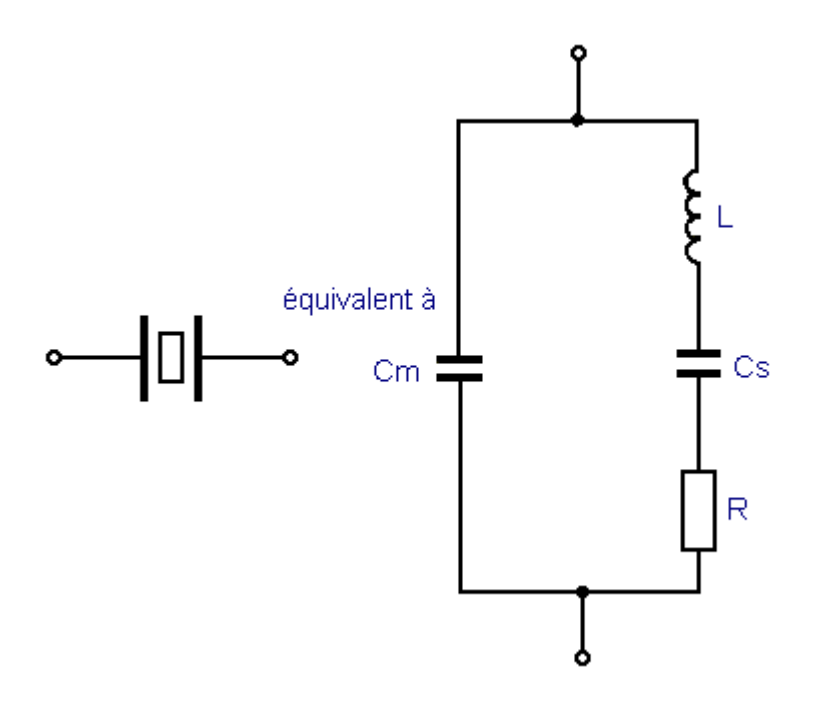

#### Figure 4.5

Le quartz est un oscillateur à cristal qui offre une plus grande stabilité de fréquence que les autres types.

Le quartz est une substance que l'on retrouve dans la nature qui possède une propriété appelé l'effet piézo-électrique. Lorsqu'une tension mécanique variable est appliquée au cristal elle provoque sa vibration, une tension est développée de même fréquence que celle de la vibration mécanique et vice versa, une tension alternative provoque sa vibration à la même fréquence que cette tension .son schéma équivalent est représenté par la figure ….

#### **4.3 Fonctionnement global du circuit**

Comme on avait établi, la télécommande sert à générer des signaux différents d'infrarouge selon les boutons appuyés. Lorsque vous appuyez sur un bouton de la télécommande, un code va être émis par la LED, ce code est une suite de 1 et de 0. Pour cela la LED va s'allumer et s'éteindre en fonction du message à envoyer. Alors, la télécommande est une émettrice.

À la côte du circuit, le composant TOSP 1838 est le récepteur infrarouge qui va détecter les codes proviennent de la télécommande à l'aide de l'organigramme suivant :

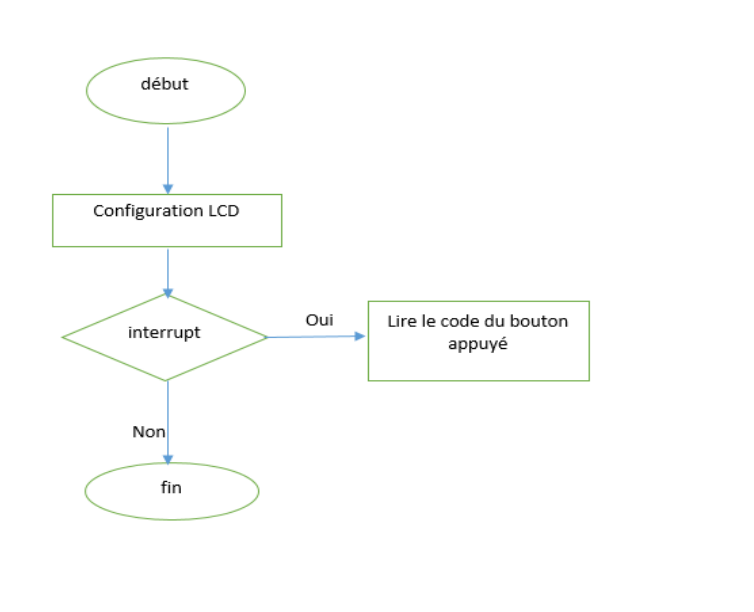

Le code reçu est lu au microcontrôleur puisque la patte RB0 est branchée au récepteur TOSP 1838. Le microcontrôleur qui est le cerveau du circuit va analyser le code reçu et exécute l'instruction selon le programme qu'on avait fait. Le microcontrôleur est programmé à reconnaitre cinq codes qui correspondent aux cinq boutons **''Ch +'', ''Ch-'', ''Vol +'', ''Vol-''** et **''Ok''** de la télécommande.

Chaque bouton a son propre tâche qui s'exécute dès qu'on l'appui. (L'organigramme pour ce processus est donné à la page suivant) .Les tâches et signaux associent aux boutons sont les suivants :

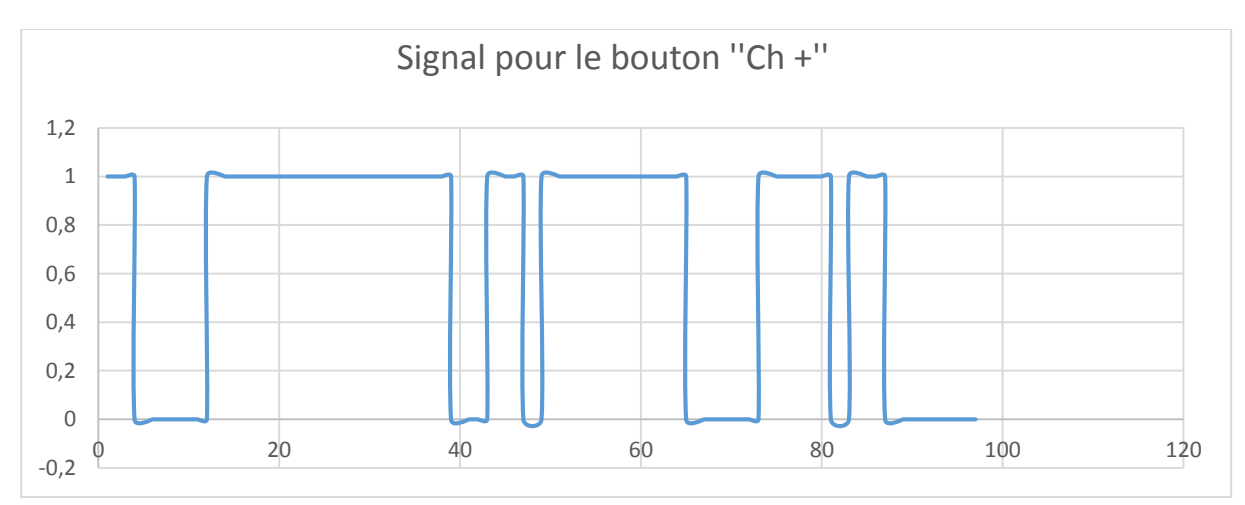

Ch + : faire tourner le moteur en sens horaire

#### Ch - : faire tourner le moteur en sens antihoraire

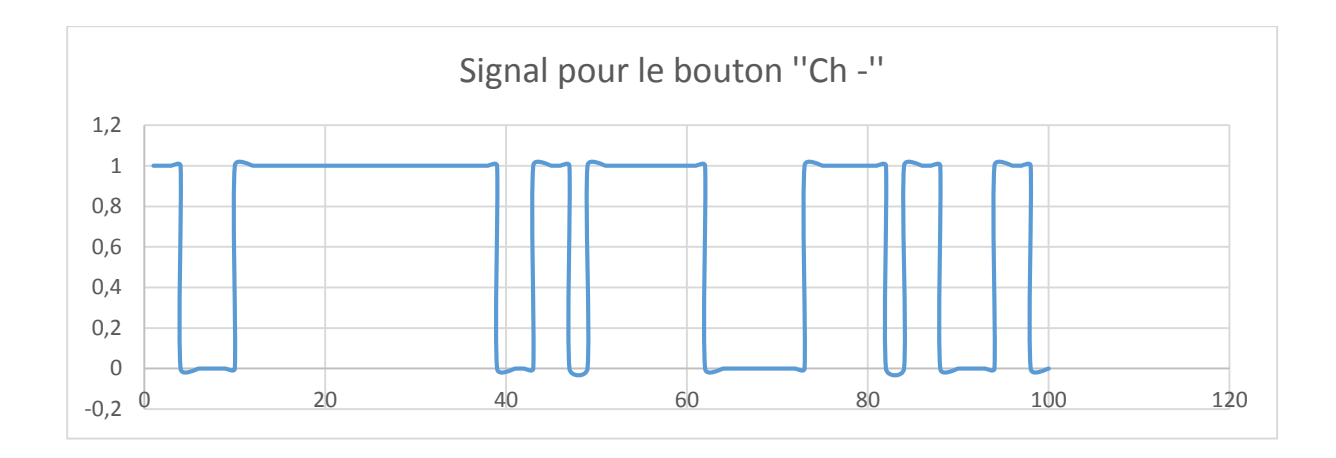

#### Vol + : diminuer la vitesse de la rotation

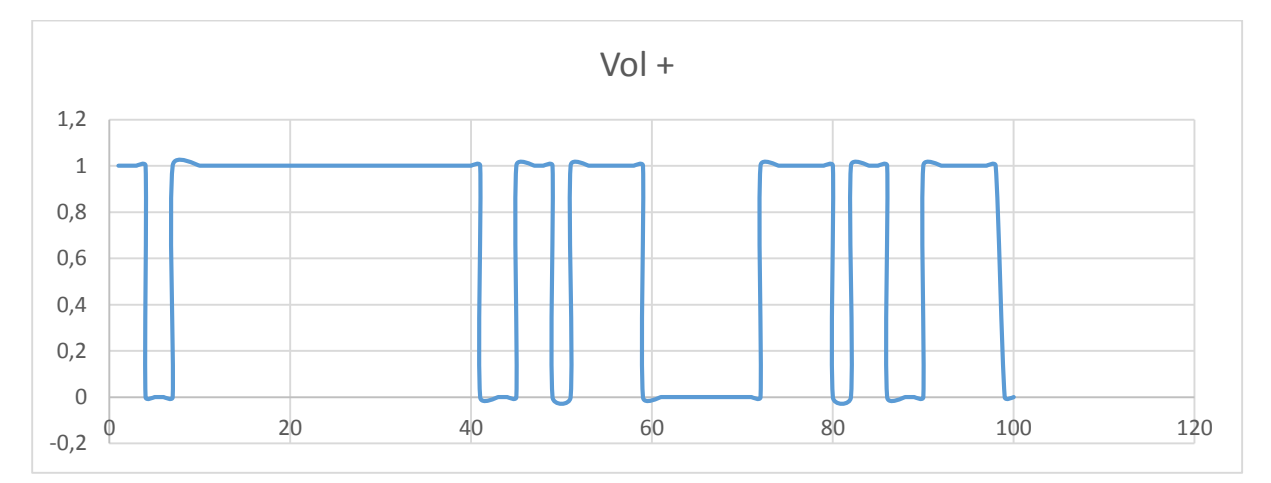

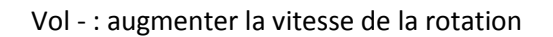

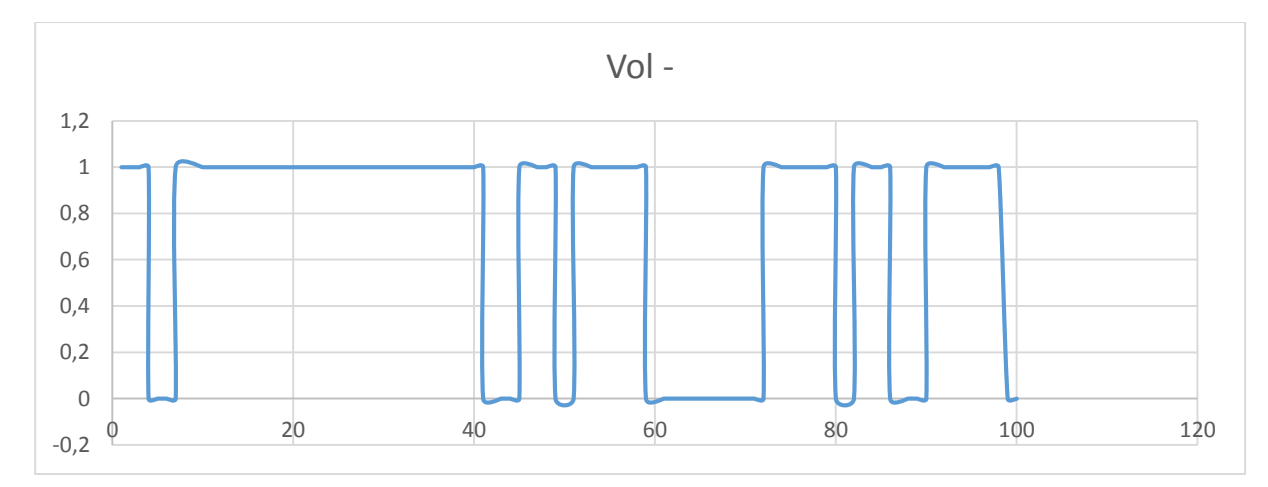

#### Ok : arrêter la rotation du moteur

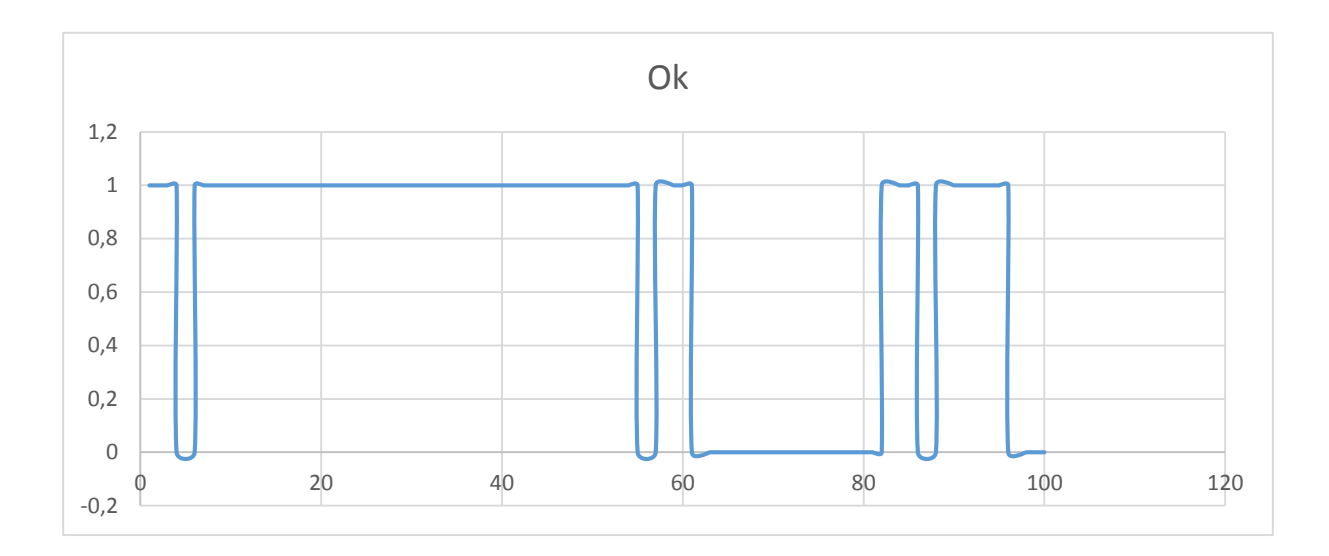

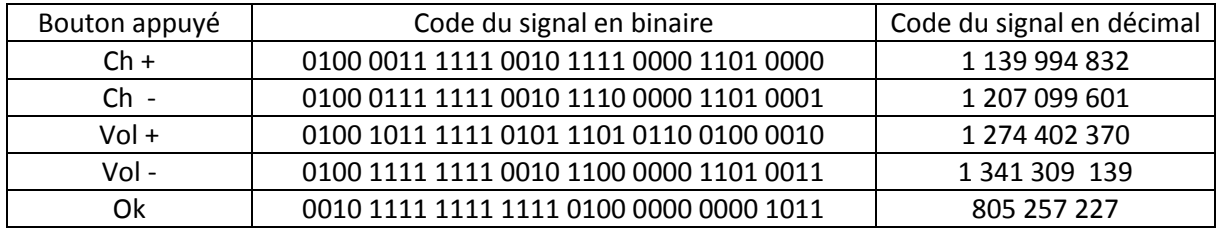

A la base, le programme est simple à comprendre. Le microcontrôleur fait que des tests.

Si un bouton est appuyé parmi les cinq, le microcontrôleur va tester bouton par bouton selon notre programme pour trouver le bouton appuyé puis exécuter l'instruction correspondante. La vitesse et la valeur (en décimale) et de code (en décimale) du bouton appuyé est affiché sur l'écran LCD.

#### **Conclusion**

Notre objectif était de réaliser un circuit de commande à distance d'un moteur pas à pas à l'aide d'un microcontrôleur.

Nous avons pu réaliser un circuit de commande à distance par infrarouge qui fonctionne parfaitement, ce circuit a plusieurs applications surtout dans l'industrie ou l'utilisation des moteurs est indispensable .L'addition de commande à distance assure la protection de utilisateur dans le cas où le milieu de travail est dangereuse ou inaccessible.

Ce travail nous a permet de se familiariser avec les domaines comme électronique de puissance et électromécanique (moteur) .Ça nous a permet aussi d'approfondir nos connaissances de microcontrôleur et les logiciels comme le Mikropascal

qu'on a utilisé pour programmer le microcontrôleur, ISIS pour simuler le circuit avant son réalisation et ARES pour la conception de circuit imprimé.

Enfin, nous espérons à nouveau que ce travail sera utile au Département d'Electronique et sera complété dans le futur par d'autres améliorations, ou ajouts d'autre fonctions, telle que

- $\triangleright$  Augmentation de distance de commande
- $\triangleright$  Addition des capteurs qui vont compter le nombre des rotations
- Utilise un autre technologie de commande à distance comme WI-FI , Bluetooth, radio, etc

### ANNEXE A

Listes des composants utilisés

- $\triangleright$  Moteur pas à pas (unipolaire)
- $\triangleright$  Pic 16F876A
- Ecran LCD (JHD162A Series)
- Télécommande infrarouge
- $\triangleright$  Optocoupler NPN  $\times$  4
- $\triangleright$  IRF 540 transistor x 4
- Quartz 4 MHz
- $\triangleright$  Condensateur 15 pF x 2
- Condensateur 100 uF
- $\triangleright$  LED verte  $\times$  2
- Résistance 10 kΩ x 12
- > TOSP 1838 (récepteur infrarouge)
- Circuit imprimé une seule face

### ANNEXE B

**Caractéristiques des composants utilisés**